# PARTICIPACIÓN CIUDADANA BITÁCORAS DE PESCA

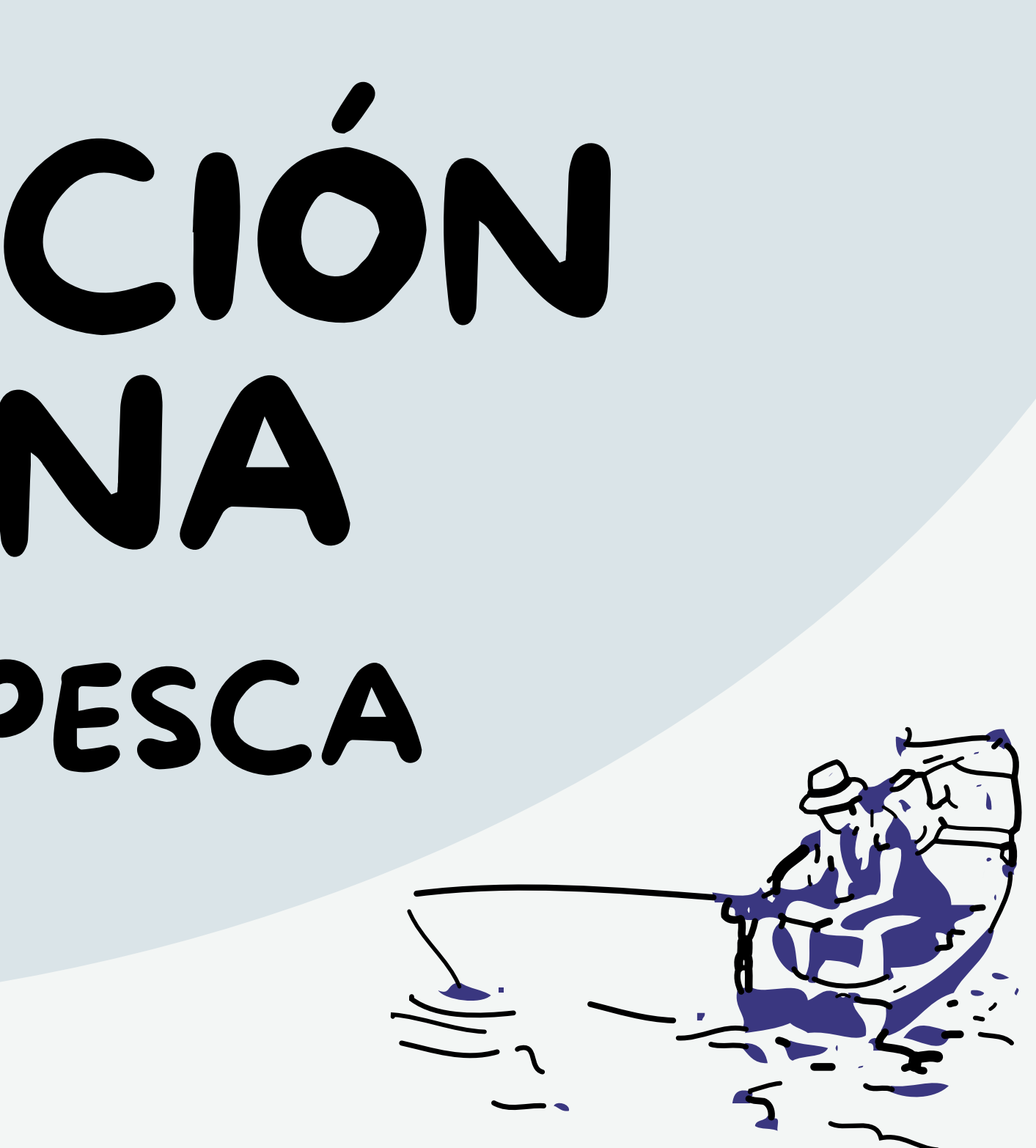

## 1) BITÁCORAS DE PESCA Y CIENCIA CIUDADANA

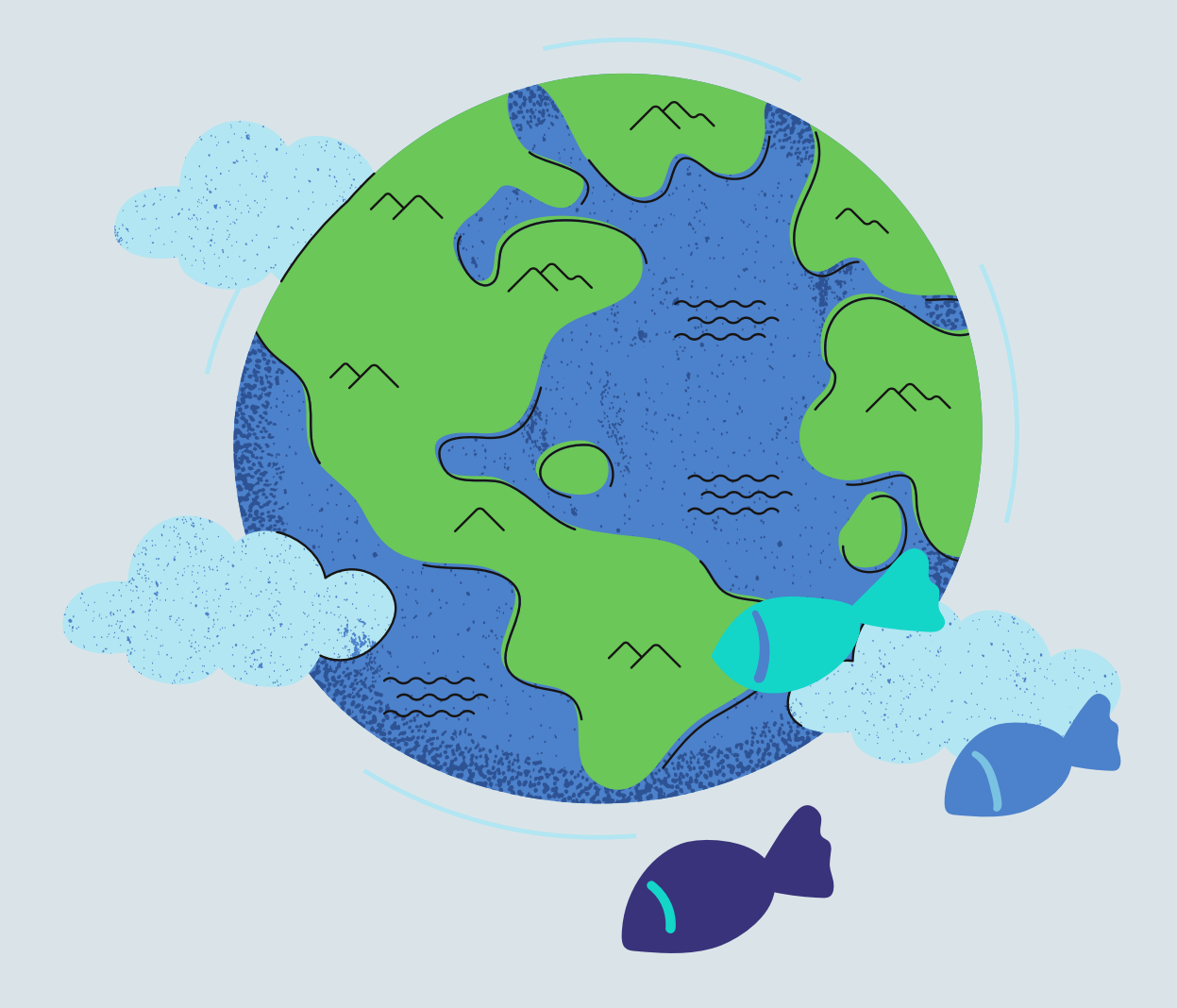

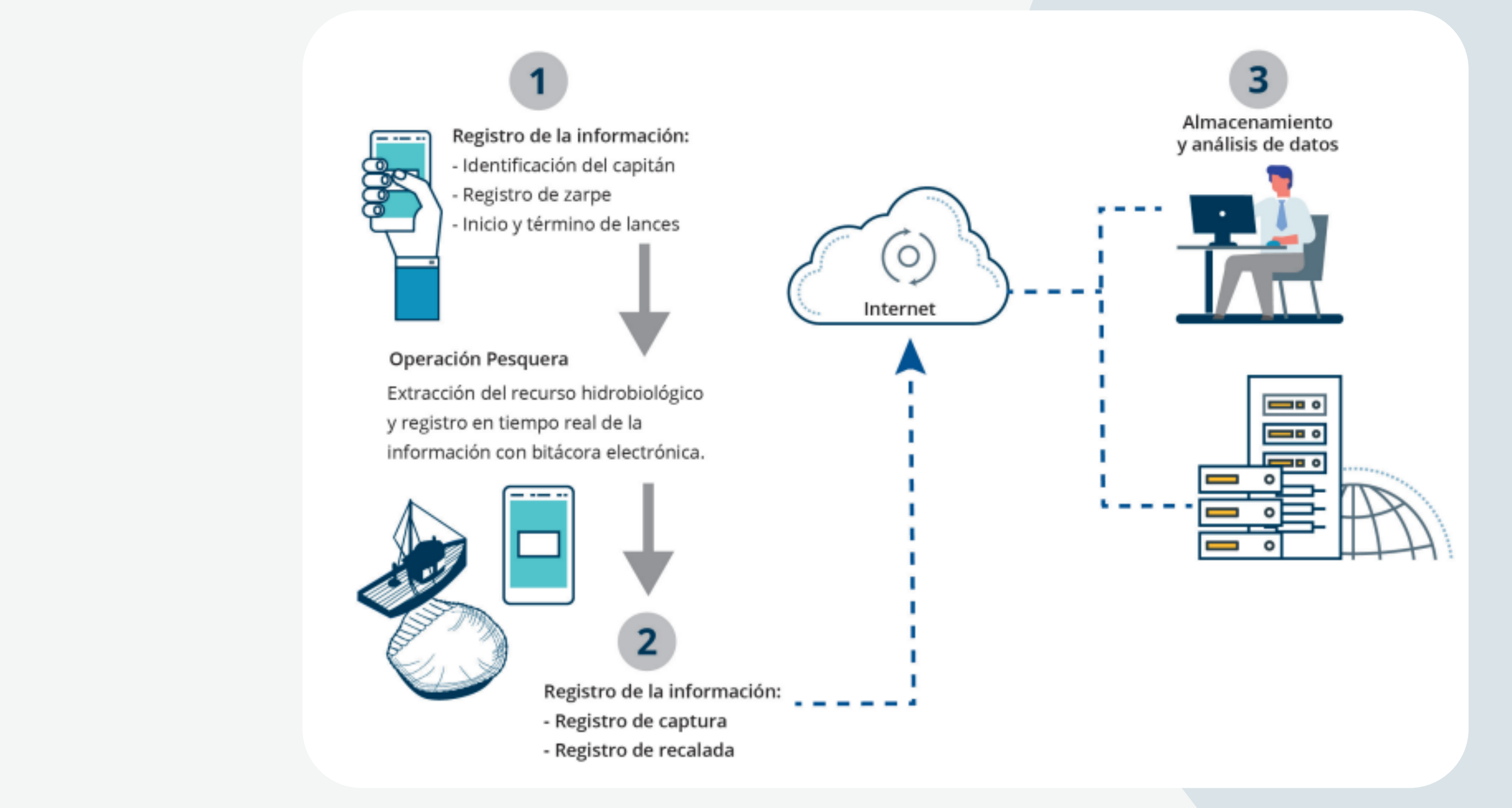

Los sistemas de monitoreo generan los datos necesarios para asegurar el desarrollo sostenible de las pesquerías, proporcionan datos claves para las evaluaciones científicas de las poblaciones y establecer límites de captura sostenibles.

### LEY GENERAL DE PESCA Y ACUACULTURA SUSTENTABLES:

Artículo 4o., fracción XII, define a la bitácora de pesca como el documento de registro y control del quehacer pesquero a bordo de una embarcación, por medio del cual la autoridad competente recibe del pescador el reporte de la actividad que se le ha concesionado o permitido;

Artículo 46, fracción III, señala que las embarcaciones pesqueras deberán llevar un libro de registro que se denominará bitácora de pesca, que contendrá la información que se determine en el propio reglamento de la citada ley;

#### BITÁCORA PARA LA PESQUERÍA DE ERIZO ROJO Y MORADO

Bitácora del Programa Erizo de Mar

Información General del Viaje de Pesca

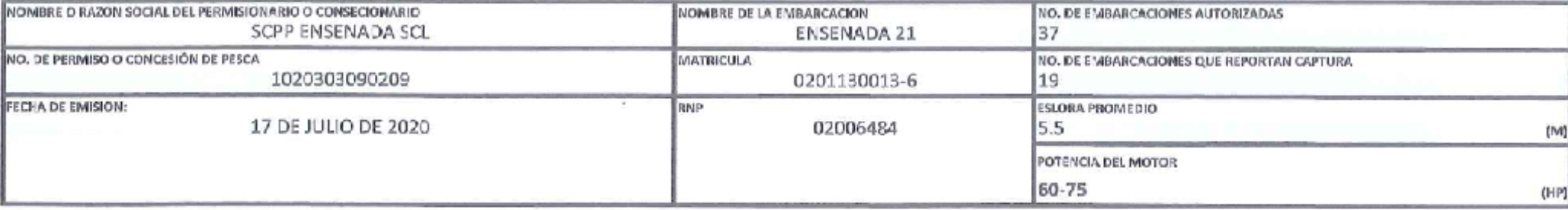

Registro de Operaciones Produccion

AÑO AIC **MES** RENDIMIENTO GONODAL (en KG) No DE **TOTAL INMERSIO** NO DE CAJAS, BOTES, CAPTURA EN KG, CAPTURA EN KG  $\mathbb{N}$ ZONA DE PESCA **CHINGUILLOS**  $(BOLA)$   $ROJO$ (BOLA) MORADO **TOAL ROJO MORADO** R-1a. R-2a.  $R-3n$  $M-1a$ . M-2da  $M-3ia.$ 99 57 3C\* 0.00" L.N. 115" 48"0.00" L.W. 3092 187 187  $\bf{0}$  $\mathbf{O}$  $\bf{0}$  $\bf{O}$  $\Omega$  $\bf{0}$  $\mathbf{O}$  $\mathbf{D}$  $\mathbf{D}$  $\Omega$  $\mathbf{D}$ 

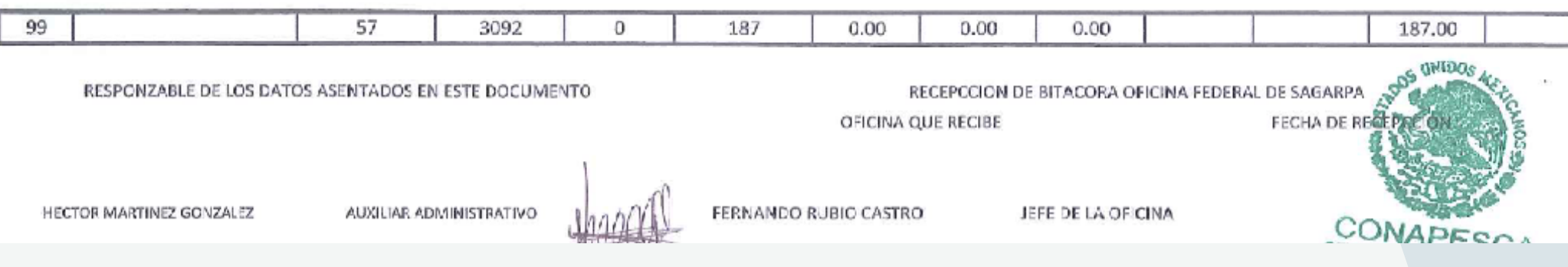

Jornada De Pesca 31  $\overline{7}$ 20

## BITÁCORAS DE PESCA OFICIALES

## **¿**QUÉ SON LAS BITÁCORAS DE PESCA?

Son una herramienta esencial para la gestión pesquera sostenible. Permiten recopilar datos sobre la captura y el esfuerzo pesquero, lo que facilita la evaluación del estado de los recursos pesqueros y la toma de decisiones informadas para su conservación.

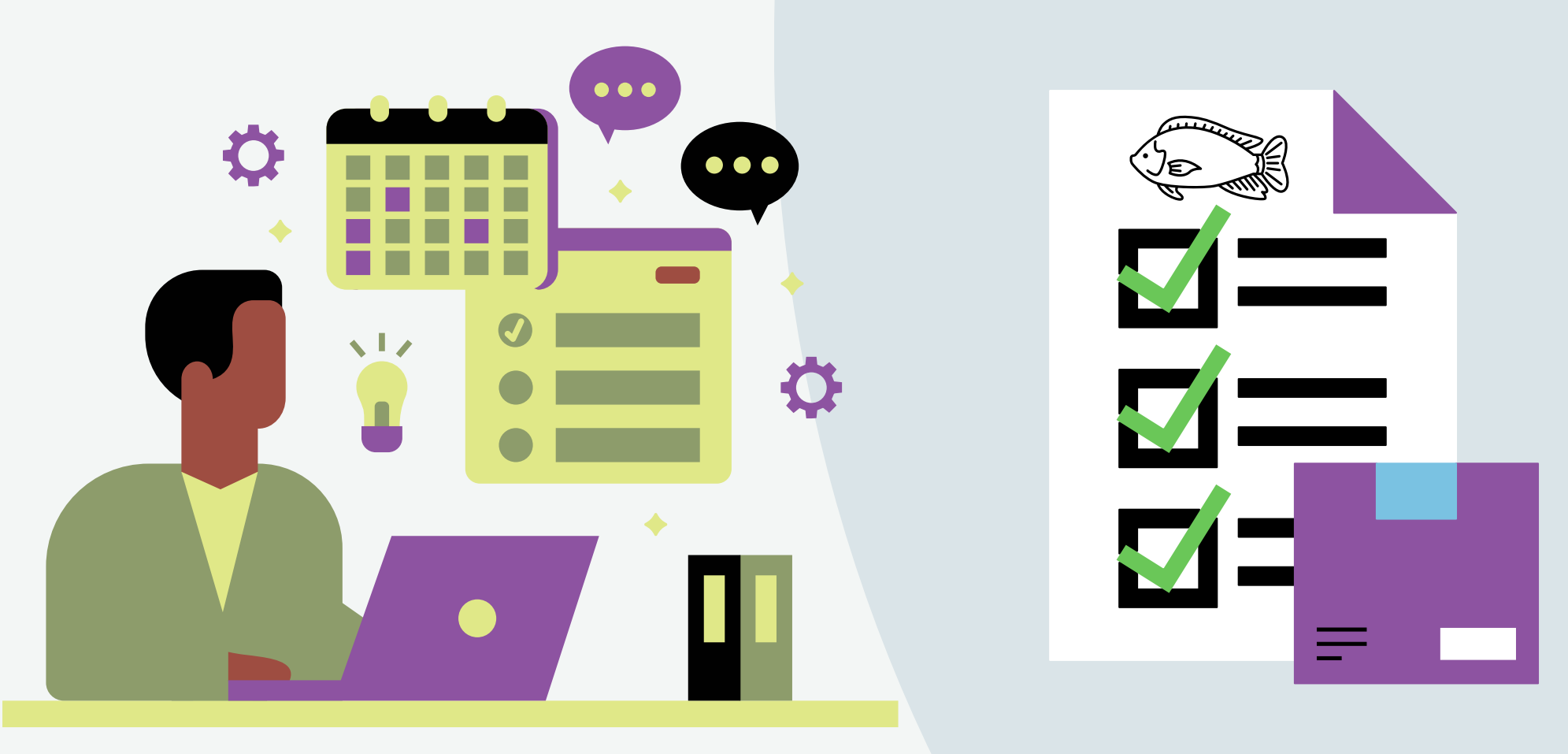

## BITÁCORAS DE PESCA NO OFICIALES O ELECTRÓNICA

Captura de cada lance que la embarcación llevará a puerto. Se informa el peso por especie o grupos de especies.

#### **CAPTURA RETENIDA**

Aquella devuelta al mar por no ser el objetivo de la pesca. Dependiendo de la especie esta información se registra en número de ejemplares o en toneladas y por especie o grupos de especies.

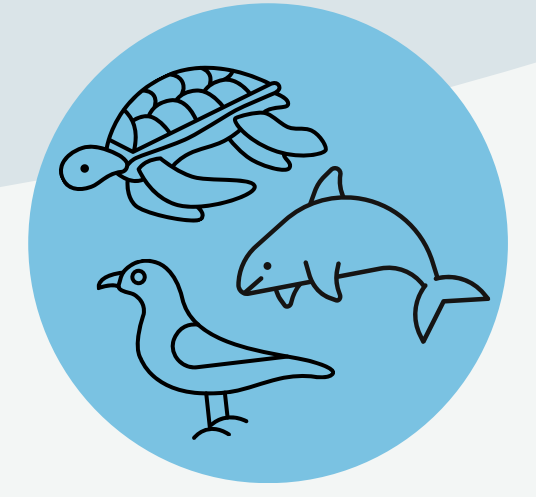

#### **CAPTURA DESCARTADA**

Aquella que no es parte de la fauna acompañante y que está constituida por reptiles marinos (tortugas), aves marinas y mamíferos marinos y cuya devolución al mar es obligatoria de acuerdo a la LGPA y a los planes de reducción.

#### **ENERGÍA GEOTÉRMICA**

#### ¿Qué información se registra en una bitácora de pesca?

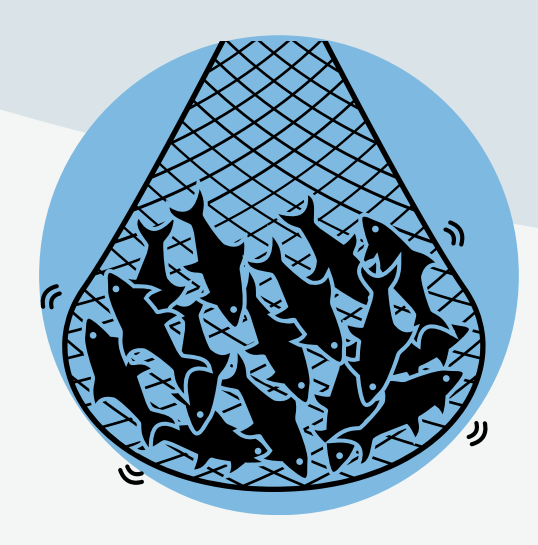

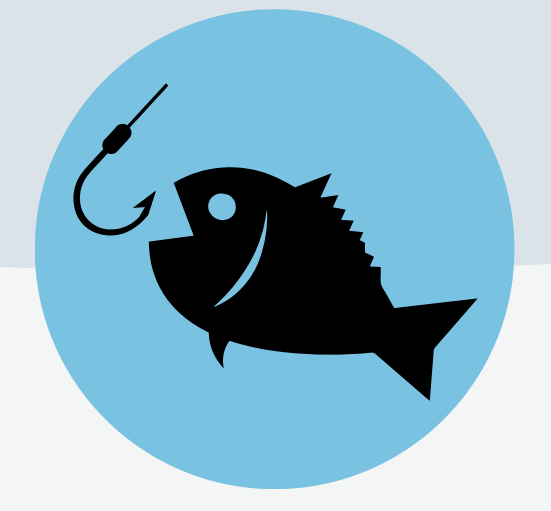

### DESAFÍOS DE LAS BITÁCORAS DE PESCA NO OFICIALES O ELECTRÓNICA

- Demostrar una actividad de pesca transparente
- Contar con información desagregada de la captura,
- Datos accesibles en tiempo real que permitan implementar respuestas y medidas de manejo oportunas que salvaguarden la sostenibilidad de las pesquerías y sus mercados.
- 
- 

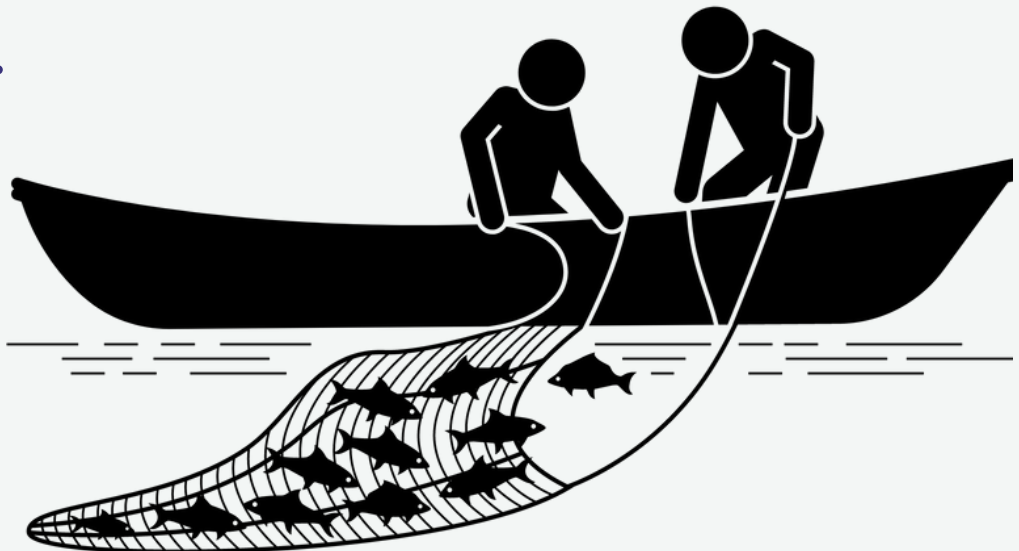

Los mercados de destino de los productos pesqueros nacionales, exigen de manera creciente condiciones de pesca sostenibles, por ejemplo:

Baja ocurrencia de pesca incidental o niveles de descarte mínimos.

Para esto, se necesita:

### DESAFÍOS DE LAS BITÁCORAS DE PESCA NO OFICIALES O ELECTRÓNICA

Buscamos incentivar a los pescadores a que usen las bitácoras para conectarse e involucrar los en el intercambio de datos y el valor de la información para el manejo de las pesquerías de las cuales dependen.

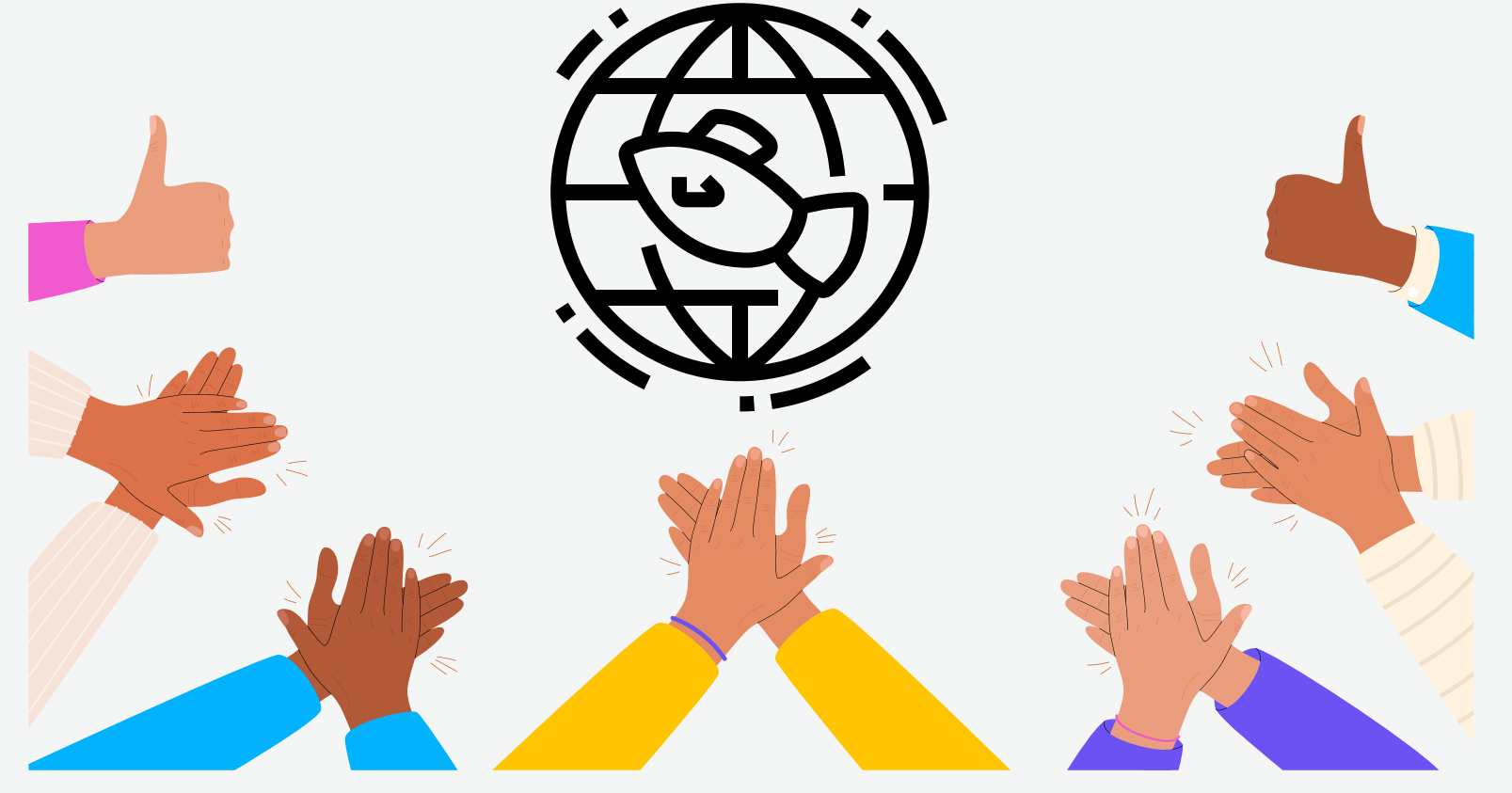

2

1

#### ALGUNAS BITACORAS

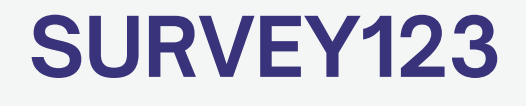

#### **NATURALISTA**

## BITÁCORAS DE PESCA NO OFICIALES

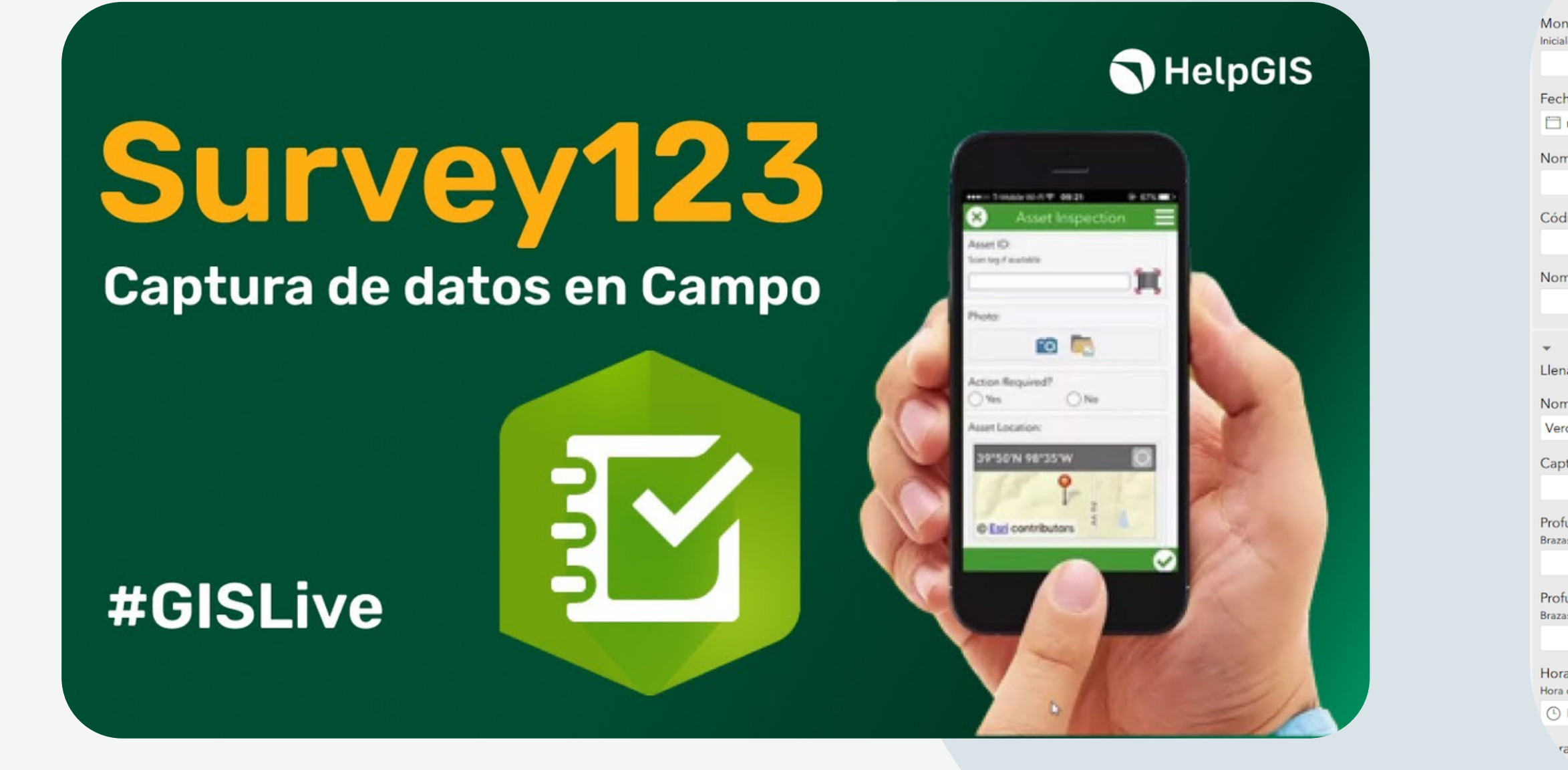

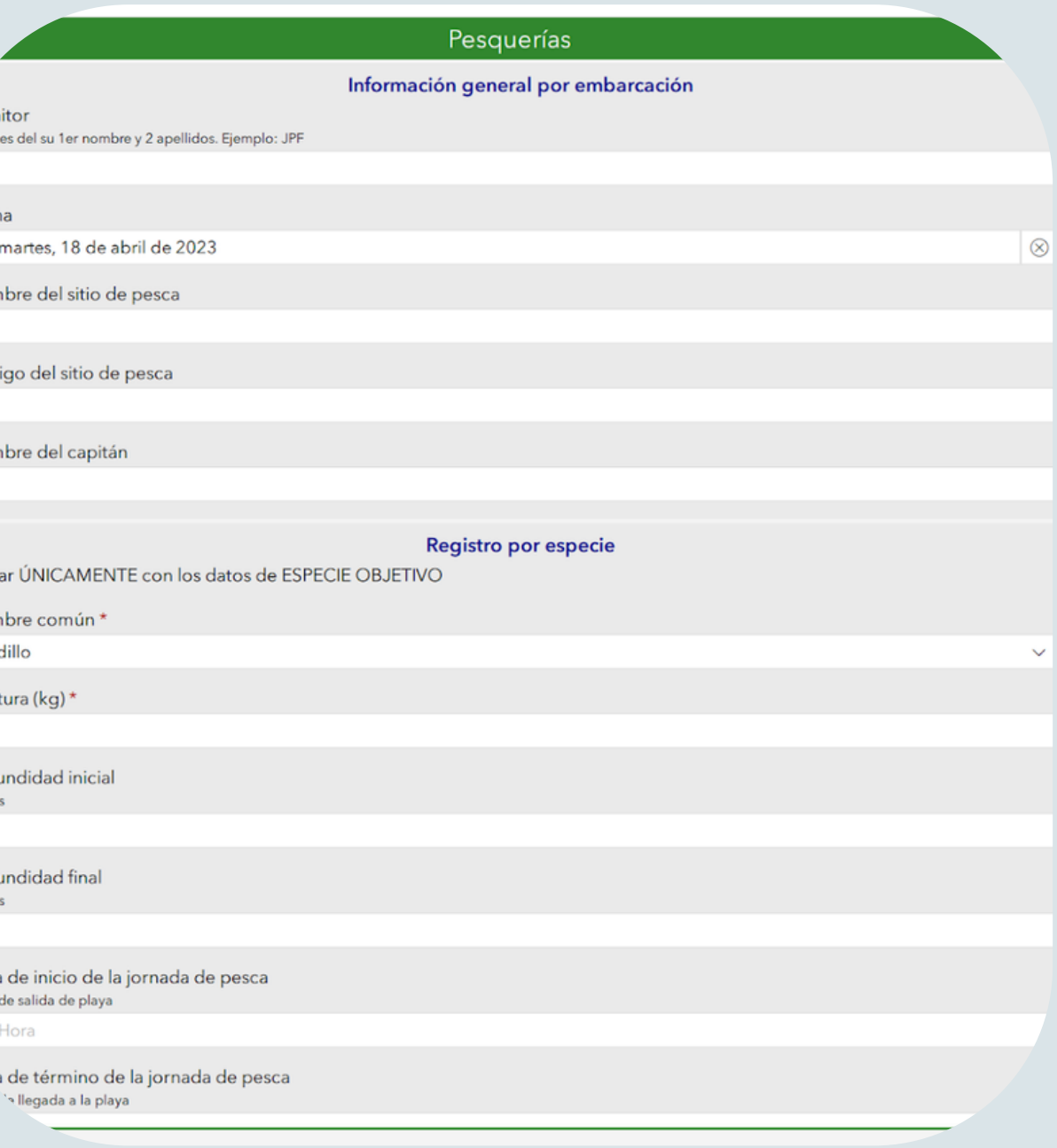

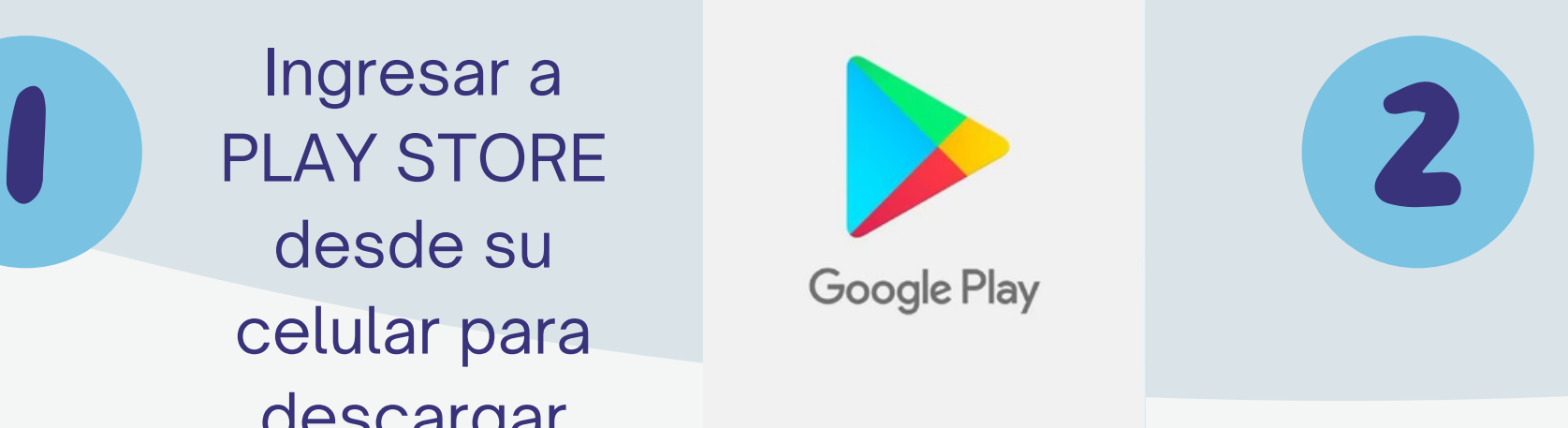

#### ACTIVIDAD 1) REALIZA EL LLENADO DE TU BITACORA EN LINEA

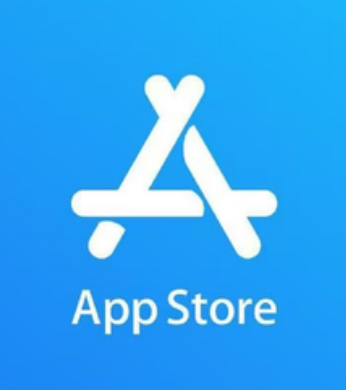

Ingresar a PLAY STORE desde su celular para descargar SURVEY123

Selecciona SURVEY123

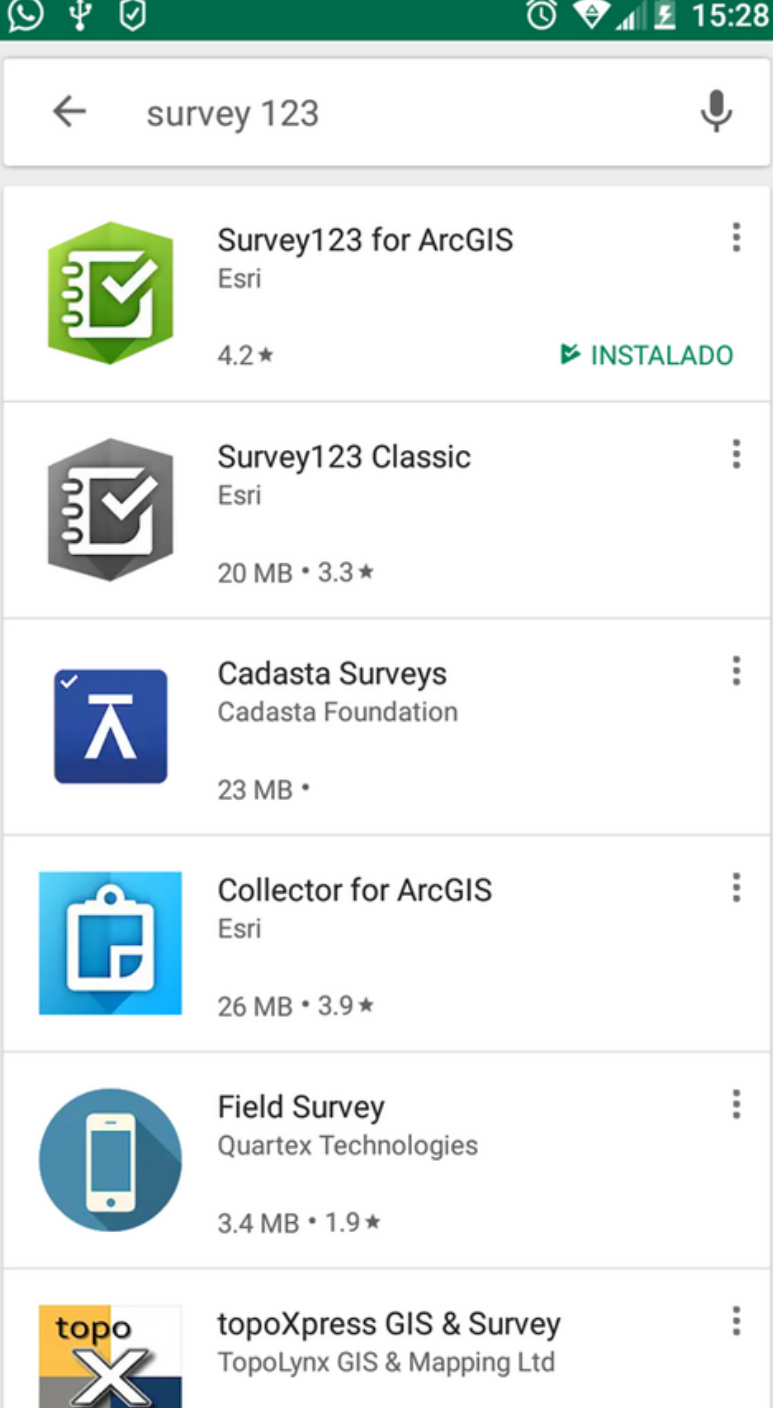

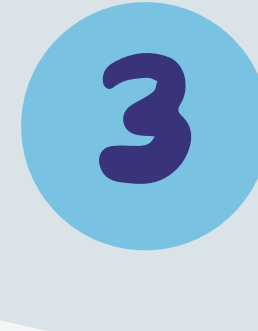

#### ACTIVIDAD 1) REALIZA EL LLENADO DE TU BITACORA EN LINEA

Usuario: **pn\_pesqueria** Contraseña **fishery1**

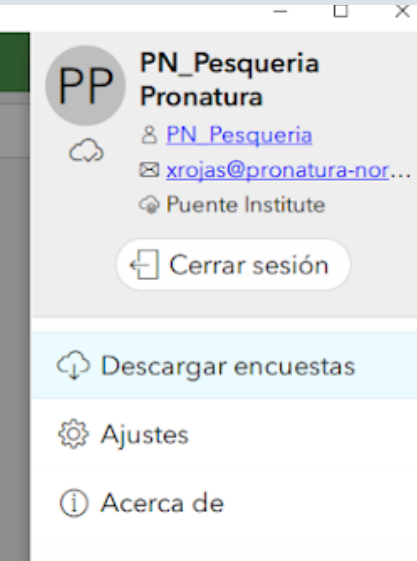

Abrir la aplicación e ingresar usuario y contraseña.

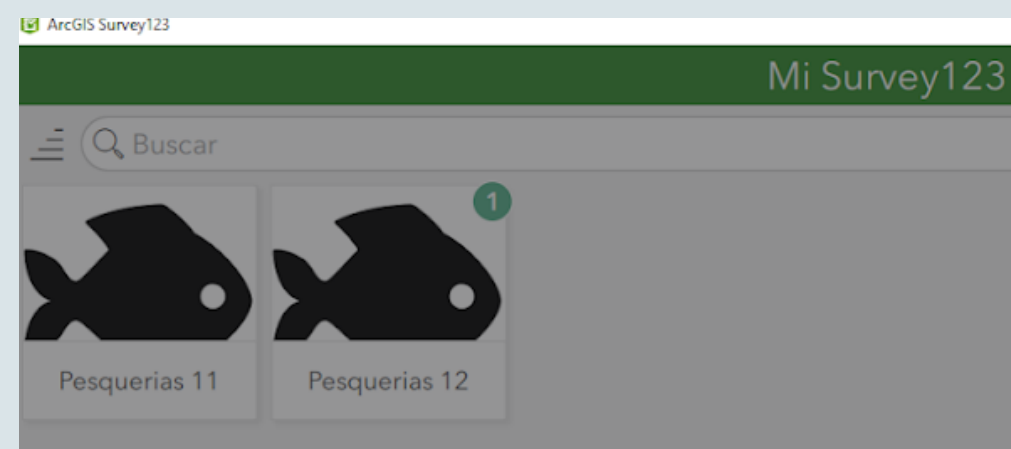

# ACTIVIDAD I) REALIZA EL LLENADO<br>DE TU BITÁCORA EN LÍNEA

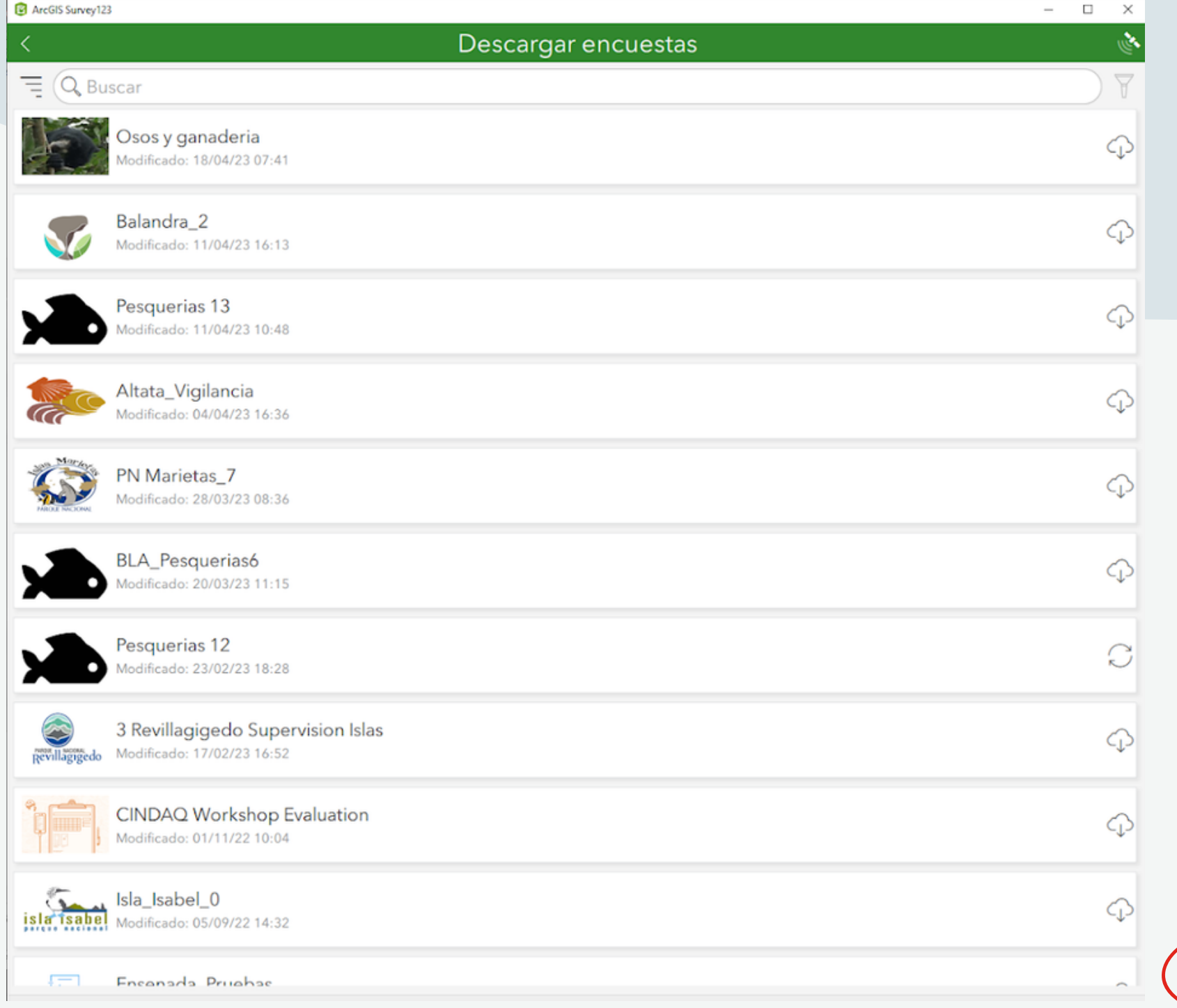

Modificado: 11/04/23 10:48

**B** ArcGIS Survey123

This template includes all XLSForm features supported in Survey123 for ArcGIS.

Pesquerias 13

Propietario: Propatura Admin Creado: 07/04/23 15:32

Adquirir

 $\Box$   $\times$ 

#### ACTIVIDAD 1) REALIZA EL LLENADO DE TU BITACORA EN LINEA

 $\otimes$ 

 $\otimes$ 

 $\otimes$ 

 $\circledR$ 

 $\otimes$ 

 $\otimes$ 

 $^{\circledR}$ 

 $\otimes$ 

 $\checkmark$ 

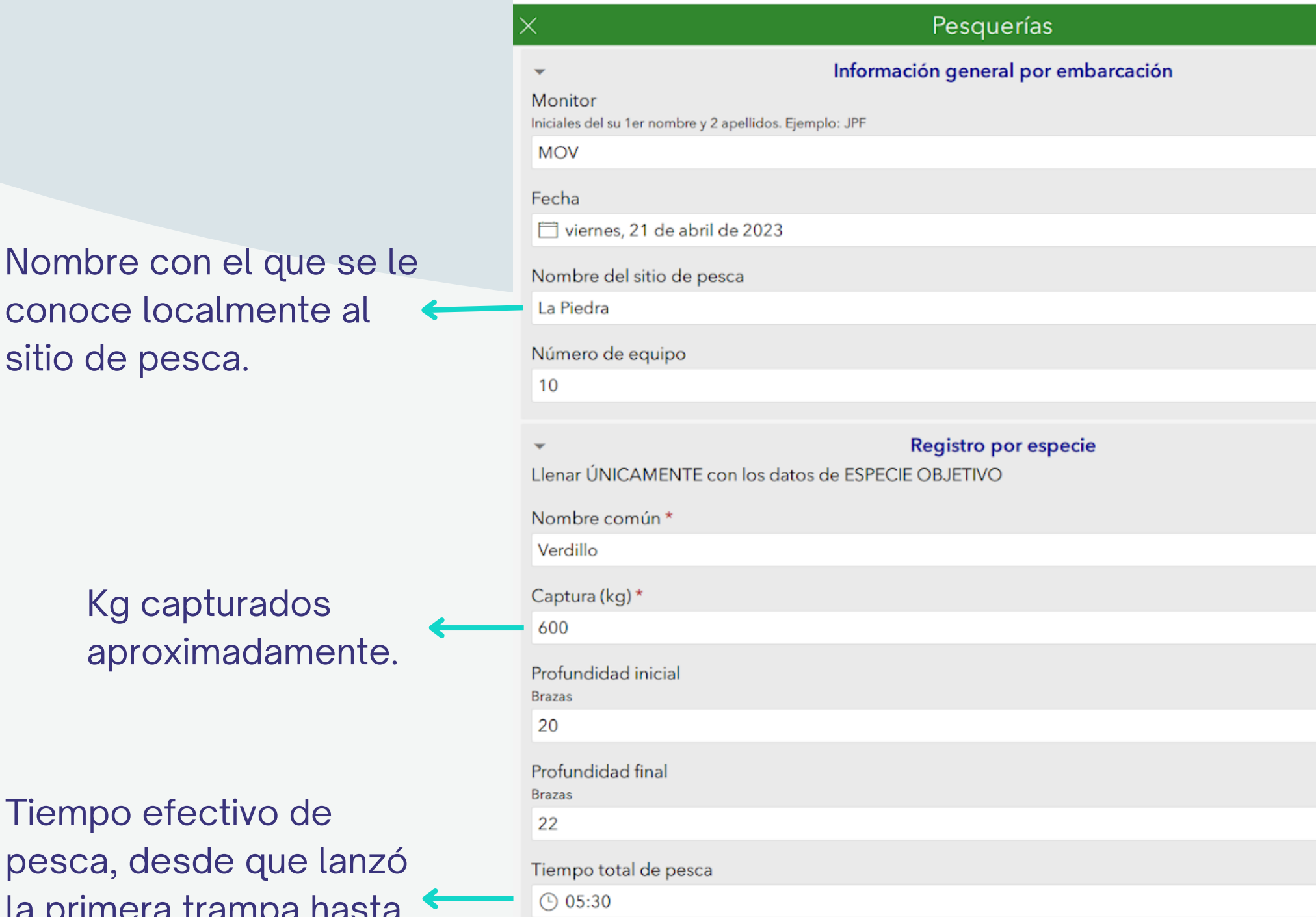

ArcGIS Survey123

Tien pese la primera trampa que recuperó la última.

Si deseas hacer el ejercicio de llenar información en la bitácora, puedes anotar en observaciones la palabra "Prueba".

#### ACTIVIDAD 1) REALIZA EL LLENADO DE TU BITACORA EN LINEA

 $\circledR$ 

 $\otimes$ 

 $\otimes$ 

 $^{\circledR}$ 

 $\otimes$ 

Si además de verdillo, no pescaste otra especie marcas la casilla "No" y termina la encuesta.

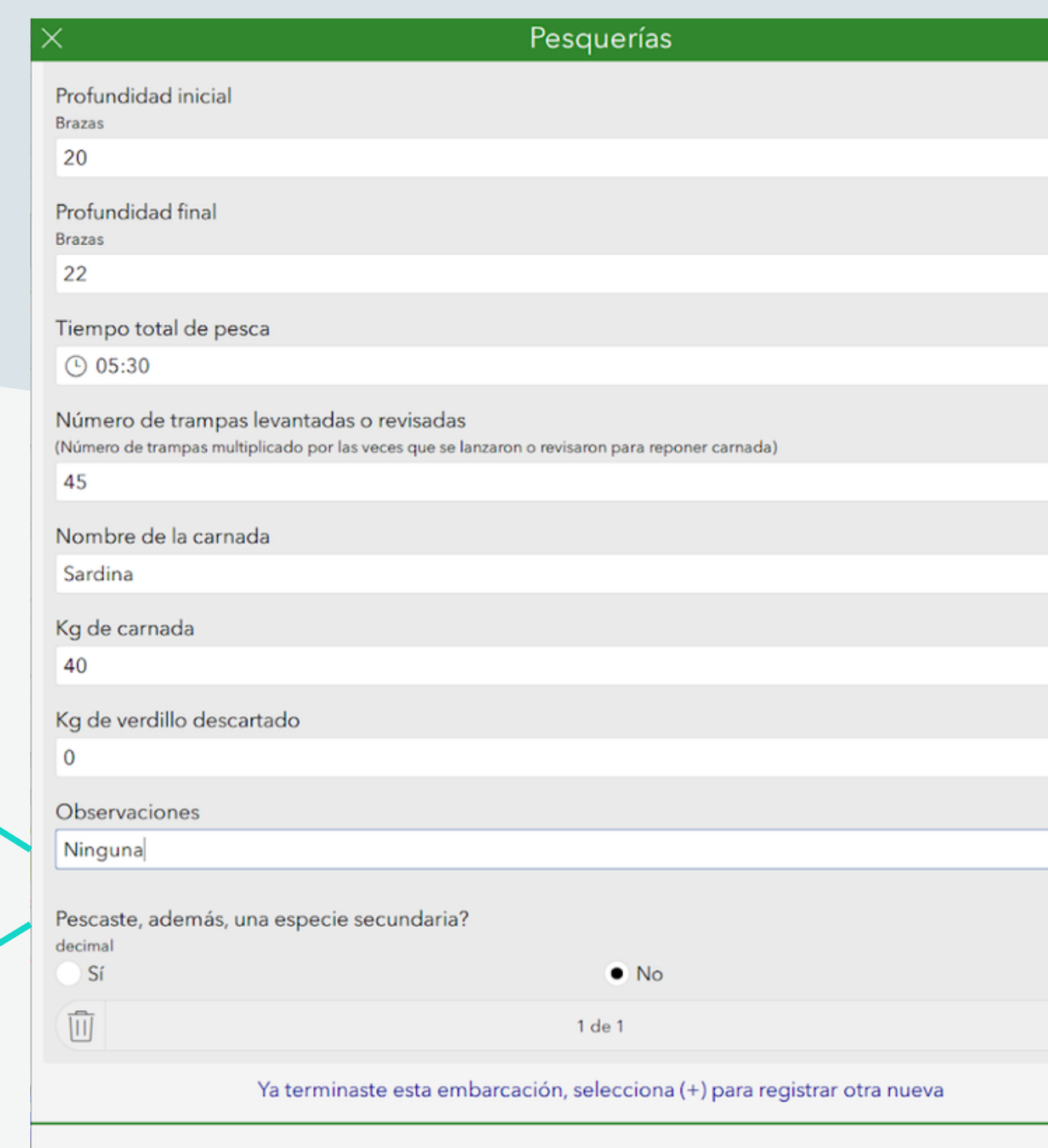

Número de trampas que utilizaron para pescar. Trampas por número de lances. No se incluyen las trampas utilizadas para alejar al lobo. Las trampas que se revisaron y no tenían verdillo si se cuentan

Si algunas trampas no atraparon verdillo por efecto del lobo se anota el número de trampas en observaciones. Ejemplo: 3 trampas afectadas por el lobo

Para terminar la encuesta y enviarla.

# ACTIVIDAD I) REALIZA EL LLENADO<br>DE TU BITACORA EN LÍNEA

Pesquerías

 $\otimes$ 

 $\otimes$ 

 $\otimes$ 

 $^{\circledR}$ 

 $\otimes$ 

 $^{\circledR}$ 

⊙ 05:30 Número de trampas levantadas o revisadas (Número de trampas multiplicado por las veces que se lanzaron o revisaron para reponer carnada) 45 Nombre de la carnada Sardina Kg de carnada 40 Kg de verdillo descartado  $\Omega$ Observaciones Ninguna Pescaste, además, una especie secundaria? decimal No  $\bullet$  Sí Nombre común Güero Verdillo **Güero** Vieja Calico Maiarra mualude Captura (kg) Pescaste, además, otra especie secundaria? Sí No. 而 1 de 1

Si además de verdillo, pescaste otra especie, marcas la casilla "Si" y llenas la información de la especie.

# ACTIVIDAD I) REALIZA EL LLENADO<br>DE TU BITÁCORA EN LÍNEA

La bitácora puede llenarse aun cuando no se tenga internet, en embargo si se requiere internet para enviar la información.

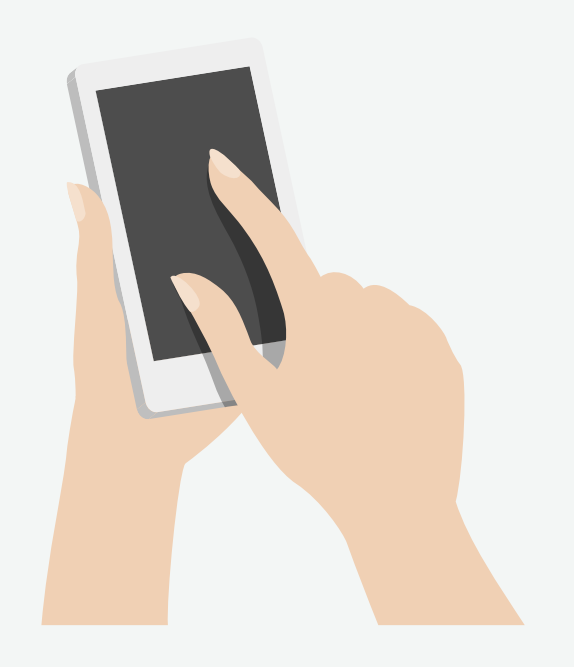

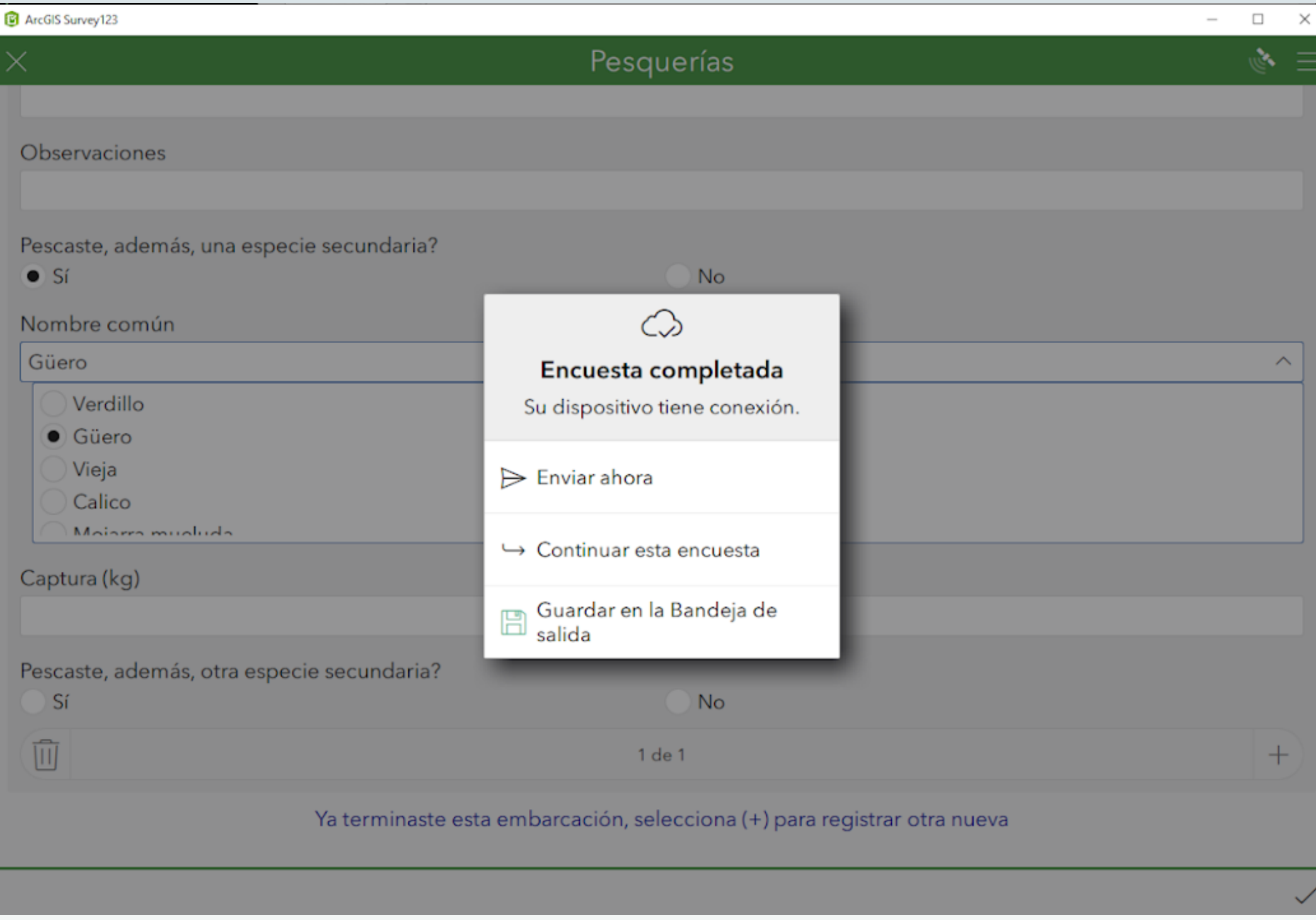

## **¡**GRACIAS!

### **NO OLVIDES PONER EN PRÁCTICA LO VISTO AQUÍ Y COMPARTE TUS RESULTADOS**

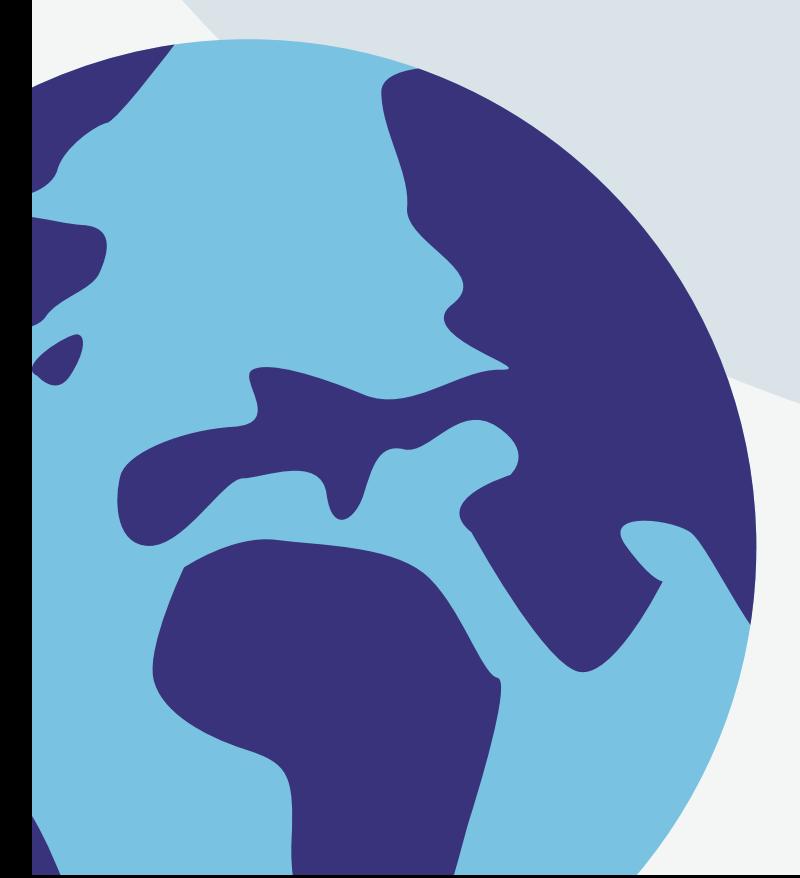

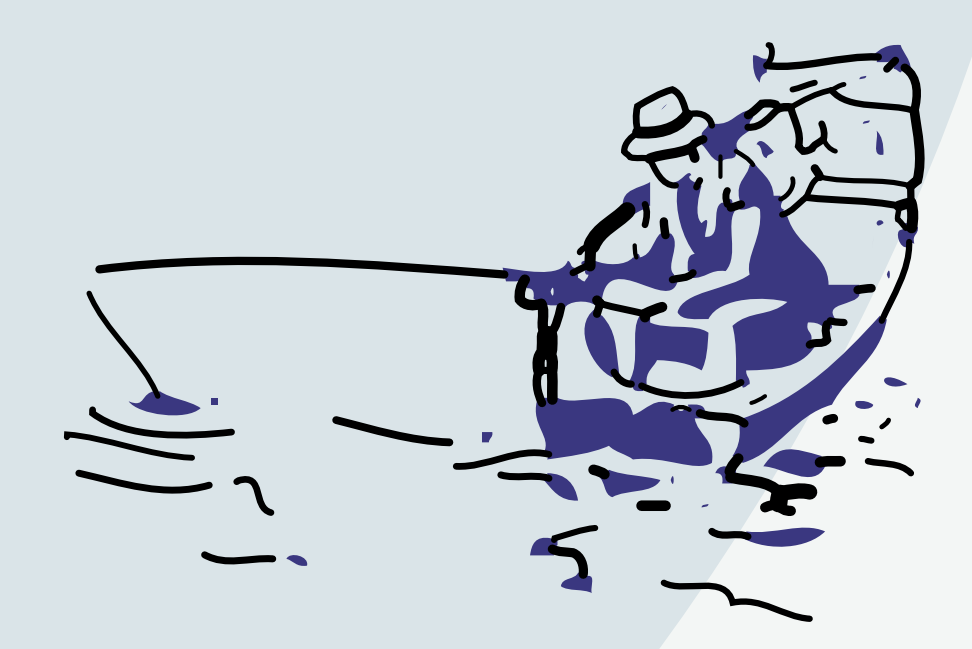